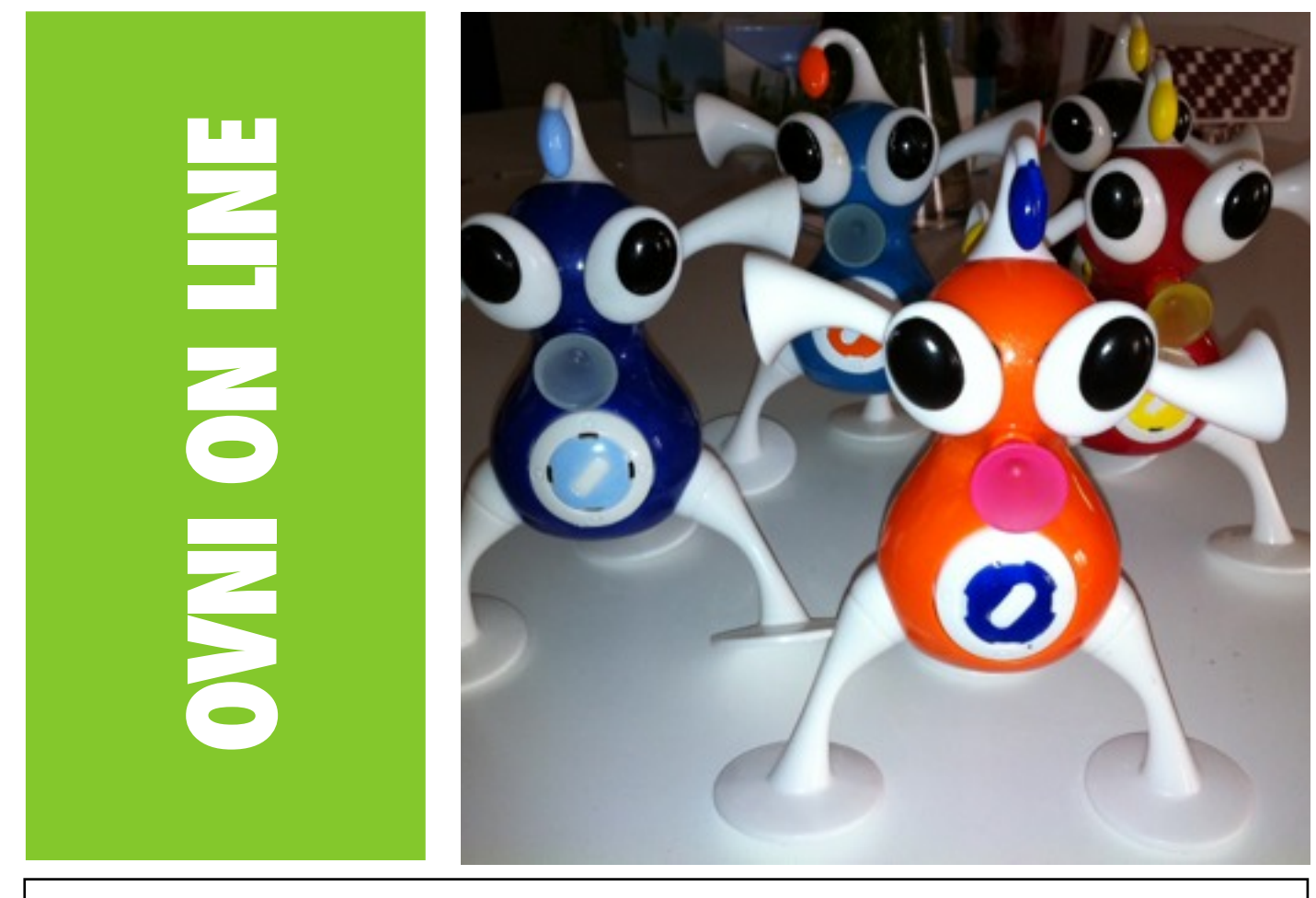

## **La correspondance animée : outil multimédia d'apprentissages et de remédiation**.

Anne-Marie Noel Enseignante du service de pédiatrie de l'hôpital d'Argenteuil

Renaud Taillard Coordonnateur ULIS du collège C. Claudel de Montigny-lès-Cormeilles

Le projet de correspondance animée a pour principe la réalisation d'une série de courts épisodes de films d'animation.

Ces épisodes seront réalisés en alternance par les élèves de deux établissements différents.

Cette correspondance a été initiée à la suite de l'hospitalisation d'une élève de l'Ulis du collège Camille Claudel au sein du service pédiatrique de l'hôpital Victor Dupouy d'Argenteuil.

D'abord centrée sur un échange de travaux et une liaison entre la classe d'origine et celle de l'hôpital, cette correspondance a donné lieu à de petites productions audio et vidéo échangées par mail.

De cette expérience bénéfique pour les élèves des deux dispositifs est née l'idée de mettre en place un projet annuel, basé sur la communication et l'interaction entre les deux classes.

Ce projet est construit de manière à prendre en compte une double contrainte liée aux modes de scolarisation des deux publics concernés :

- l'hétérogénéité des élèves accueillis au sein des deux dispositifs : chacun doit trouver sa place au sein du projet en fonction de ses besoins, de ses capacités et de ses compétences ;

- la durée du séjour des élèves accueillis dans service de pédiatrie : les modalités prévues permettront de créer une dynamique collective et un échange pendant et après l'hospitalisation.

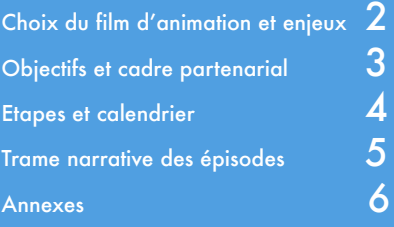

La correspondance animée sera mise en ligne, au fur et à mesure de l'avancement du projet, sur deux sites distincts :

- le blog de la classe de l'hôpital Victor Dupouy d'Argenteuil :

<http://blog.crdp-versailles.fr/classevdupouyargenteuil/index.php/>

- le site du collège Camille Claudel de Montigny-lès-Cormeilles (rubrique ULIS) : [http://www.clg-claudel-montigny.ac-versailles.fr/](http://www.clg-claudel-montigny.ac-versailles.fr)

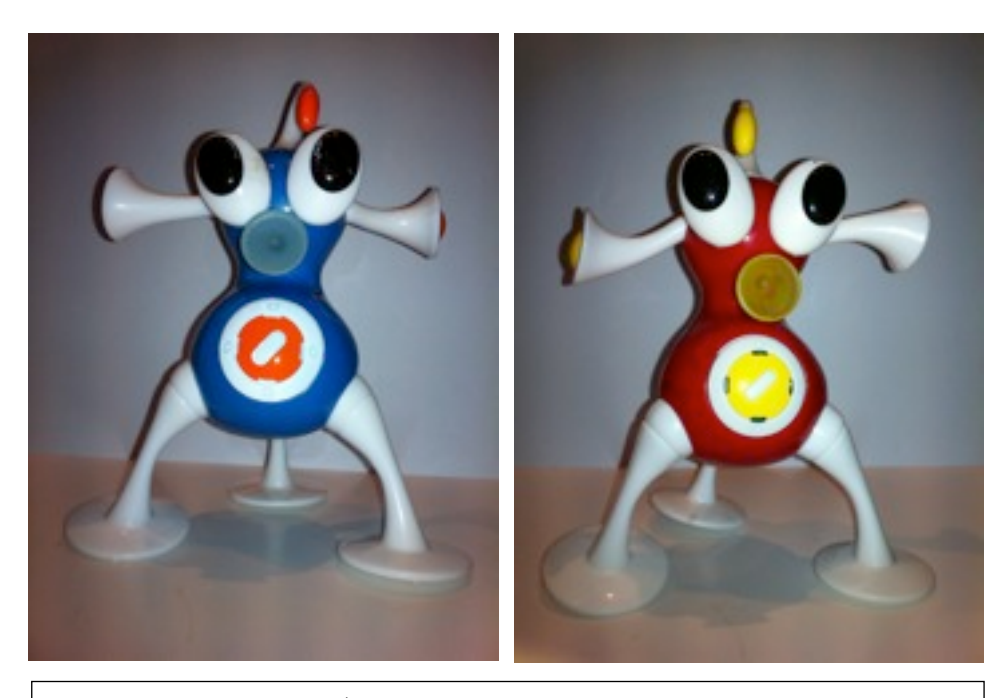

POURQUOI CHOISIR LE CINÉMA D'ANIMATION COMME SUPPORT D'APPRENTISSAGES ?

### 1) Qu'est-ce que le cinéma d'animation ?

Le cinéma d'animation est une illusion d'optique destinée à recréer le mouvement.

Des images fixes, presque identiques, se succèdent plus ou moins vite et notre cerveau interprète ce défilé comme un mouvement continu.

C'est pour cela que l'on parle souvent de cinéma « image par image ».

Pour créer de telles suites d'images, il existe toutes sortes de techniques, dont la plupart sont accessibles à des enfants d'âge scolaire.

### 2) Intérêts pédagogiques du genre.

Le cinéma d'animation n'est évidemment pas une discipline figurant aux programmes de l'école primaire et du collège.

Il est présenté ici comme un projet fédérateur de plusieurs autres disciplines : maîtrise de la langue, arts visuels, histoire des arts, mathématiques.

Tantôt il servira d'introduction pour de nouveaux sujets d'étude, tantôt il permettra la mise en pratique de techniques déjà connues des élèves.

L'intérêt de la pédagogie par projet est donc double :

- donner un sens et une réalité tangible aux compétences acquises par les élèves, et donc les renforcer, au travers de réalisations valorisantes ;

- fournir des situations favorisant l'acquisition de nouvelles compétences.

### 3) Avantages de la démarche :

Le monde des images fait partie intégrante de la culture des enfants et des adolescents, ce qui favorise leur adhésion au projet.

Rendre acteurs les élèves concernés dans un domaine où ils sont plus généralement consommateurs leur permettra d'accroître leur regard critique.

La multitude des compétences travaillées offre une souplesse de différenciation pédagogique importante compte-tenu des publics concernés et des modalités de scolarisation des élèves.

## **Enjeux du projet.**

Le film d'animation est un document multimédia, c'est-àdire qu'il combine des éléments visuels et sonores.

La fabrication d'un film d'animation est un projet pluridisciplinaire.

Tous les élèves, quel que soit leur âge ou leur niveau, peuvent intégrer le projet en fonction de leurs capacités, de leurs compétences et du temps dont ils disposent.

Il n'est pas nécessaire que tous participent à la réalisation de chaque étape.

Il incombe aux enseignants de déterminer celles qui seront porteuses d'apprentissages pour chacun d'entre eux.

C'est une situation de création authentique qui va donc être porteuse de sens pour les élèves.

Ce projet nécessite un échange constant entre les élèves des deux classes.

Ensemble, par mails interposés, ils vont devoir : créer une histoire en respectant la contrainte donnée, rédiger un scénario par épisode et bâtir un storyboard, modeler des personnages, fabriquer des décors, tourner les différentes scènes, monter le film.

# Objectifs Pédagogiques

# **Compétences** spécifiques visées.

1. Caractériser le cinéma d'animation en tant que genre cinématographique :

- visionner des courts-métrages d'animation ;
- caractériser les aspects formels ;
- décrire oralement une image.

2. Produire des écrits variés :

- rédiger un mail ;
- produire un scénario ;
- écrire des dialogues ;

• élaborer un story-board.

3. Concevoir et construire des décors et des personnages :

- dessiner une scène du story-bord ;
- fabriquer le décor correspondant ;
- fabriquer des personnages et les articuler ;
- créer une mise en scène.

4. S'initier aux techniques de prise de vue à l'aide d'un appareil photo ou d'une caméra numérique :

- réaliser le cadrage pour une prise de vue ;
- gérer la luminosité ;
- établir une mise au point ;
- capturer l'image et la conserver.

5. S'initier au traitement de l'image à l'aide d'un logiciel de montage :

- capturer une suite d'images et la monter en plan animé ;
- découper un plan, le ralentir ou l'accélérer ;
- ajouter des effets de titrages, de transitions et des effets audio.

# Individualisation des objectifs :

Le présent catalogue des objectifs constitue un corpus dans lequel seront choisis les objectifs visés pour chaque élève en fonction de ses capacités et de ses besoins.

#### OBJECTIFS GÉNÉRAUX DU PROJET :

- découvrir une technique d'animation et la reproduire pour créer son propre film ;

- développer la pratique de correspondance écrite via l'échange de mails et de commentaires sur le blog de l'hôpital et le site du collège.

#### Compétences transversales visées pour l'ensemble des élèves :

- s'impliquer dans un projet collectif, échanger et collaborer avec les autres, développer l'autonomie, porter un regard critique sur son travail ;

- TUIC : Domaines 1, 3 et 5 du B2i selon le niveau de chaque élève (cf. Annexe).

#### COMPÉTENCES DISCIPLINAIRES :

#### Production d'écrits (Synopsis et storyboard) :

- utiliser ses connaissances pour rédiger un texte, l'améliorer en utilisant des outils variés.

Arts visuels : modelage des personnages, création des décors, réalisation des prises de vue :

- produire des images en visant la maîtrise des effets et du sens, expérimenter des matériaux ;

- combiner plusieurs opérations plastiques pour réaliser une production collective en deux ou trois dimensions ;

- organiser des images en utilisant le cadrage et l'échelle des plans dans une attention narrative.

#### Un instrument de validation des compétences

Le projet de correspondance animée permet de travailler sur différents piliers de compétences du socle commun.

Domaine 1 : Maîtrise de la langue

Productions d'écrits, lecture orale et écrite, mémorisation, outils de la langue

En découverte du monde : devant/derrière et avant/après, notions d'optique, les sources lumineuses... Mathématiques : mesures de durées, calcul du nombre d'images à réaliser, notion de perspective et d'échelle.

Domaine 4 : Maîtrise des techniques usuelles de la communication De nombreux items du B2i seront abordés (cf.annexe).

#### Domaine 5 : Culture humaniste

1. Arts visuels.

2. Histoire des arts : histoire du cinéma et de la photographie, évolution des techniques d'animation.

# Cadre partenarial

Le projet appelle des niveaux de partenariat différents au sein des deux dispositifs.

Au sein de la classe de l'hôpital, l'enseignante spécialisée travaillera en collaboration avec l'éducatrice de jeunes enfants du service (Marjorie Crusson) pour mettre en oeuvre le tournage des épisodes : aide à la construction des décors et personnages, aide à l'animation et au tournage des scènes...

Au sein du collège, le projet impliquera une collaboration entre l'enseignant spécialisé du dispositif, les Auxiliaires de Vie Scolaire (F. Sakho, A. Cheklat) et les professeurs d'Arts Plastiques des classes de référence des élèves de l'ULIS.

Une diffusion des épisodes est prévue en mai à l'occasion de l'exposition municipale intitulée «Ca bouge» et également dans le cadre des expositions temporaires de la bibliothèque municipale Jacques Prévert (juin 2012) de Montigny.

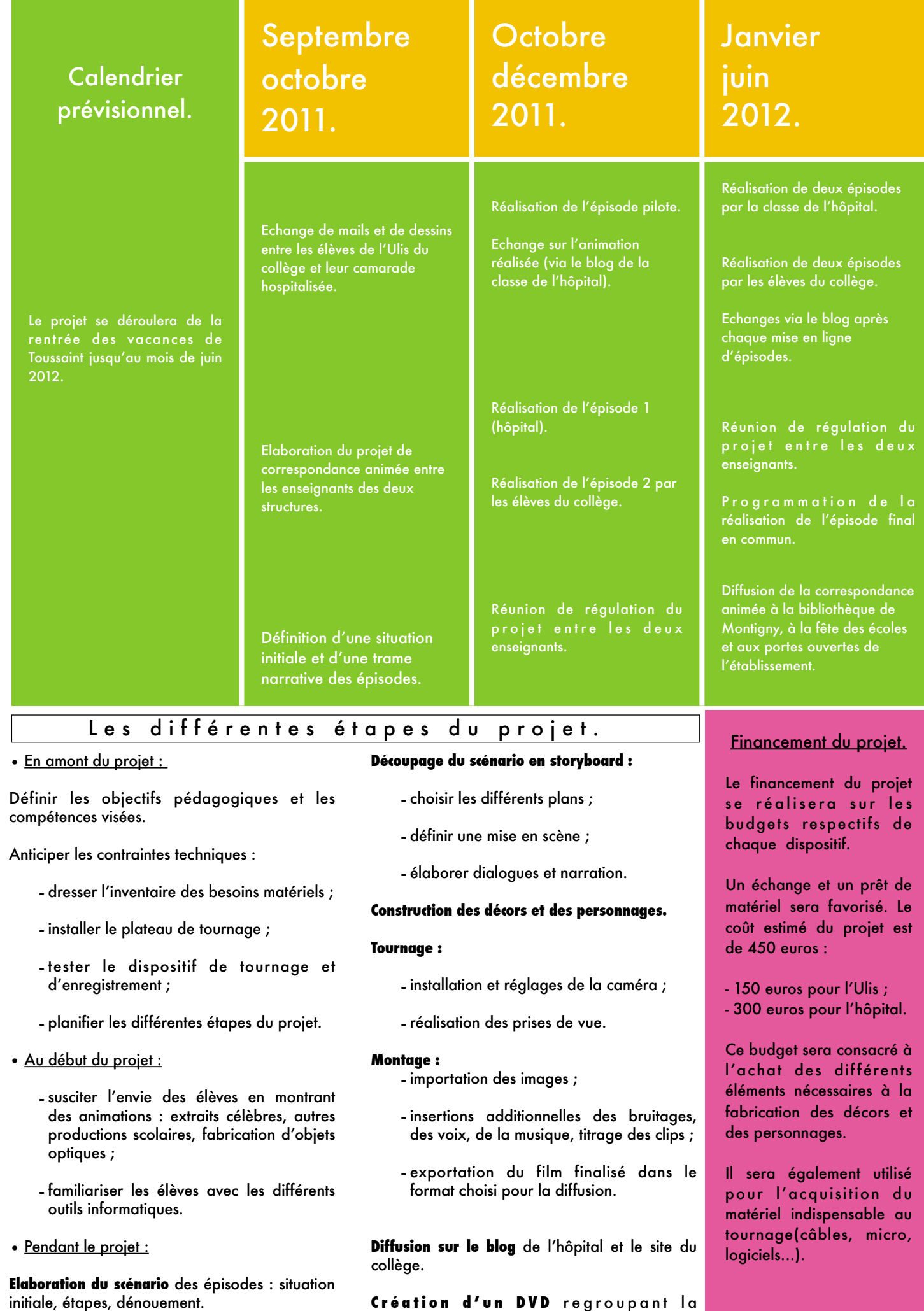

correspondance animée intégrale.

# Trame narrative des épisodes

Afin de favoriser la créativité des élèves concernés par le projet de correspondance animée, nous avons opté pour la définition d'un schéma du récit qui balise le thème des épisodes à réaliser.

Ce cadre doit permettre d'élaborer des épisodes allant d'une trentaine de secondes à une minute. Chacun d'entre eux se conclura par une contrainte narrative permettant de situer et de caractériser l'action principale à venir.

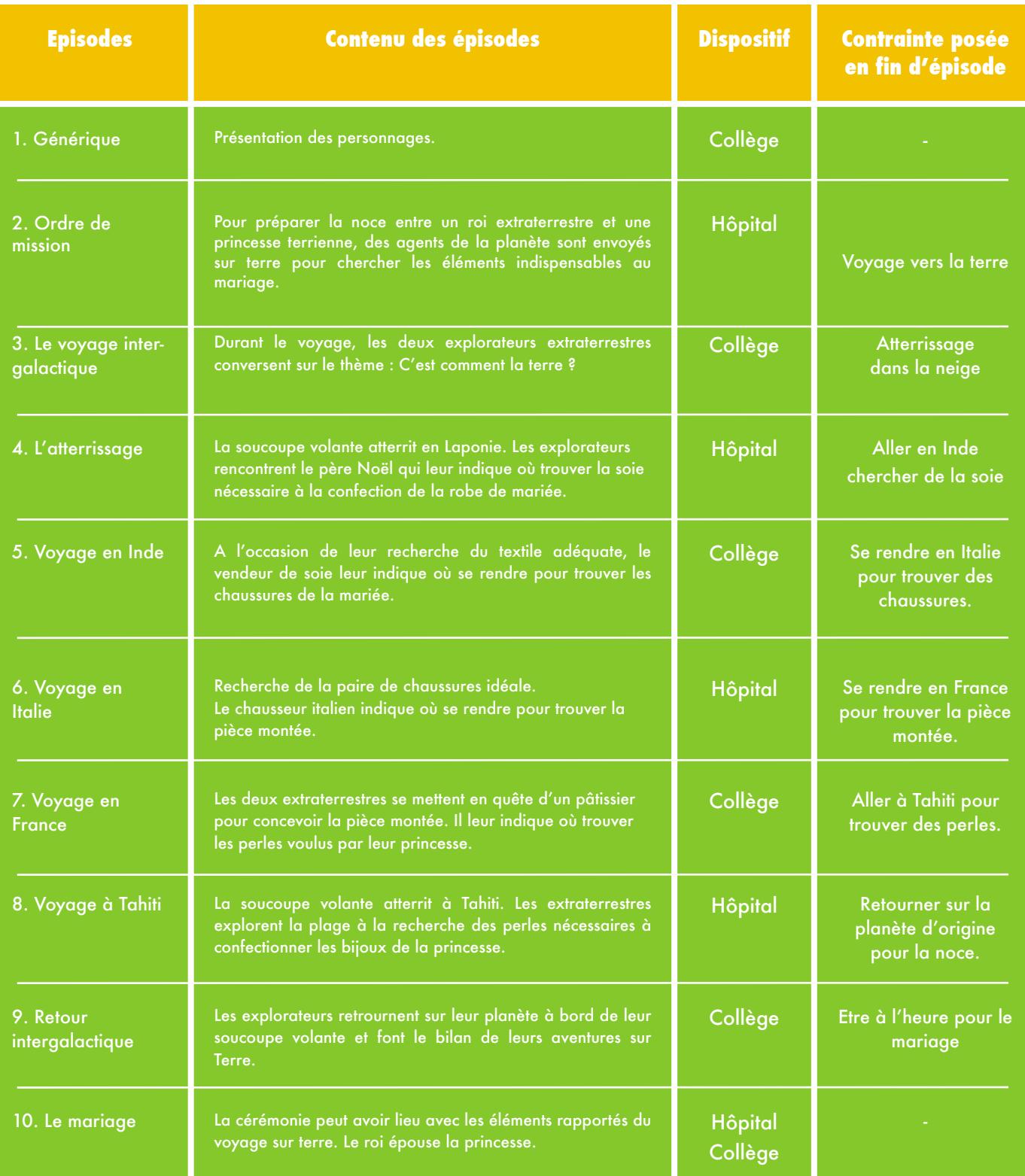

# Bibliographie.

Réaliser un film d'animation en classe : guide pédagogique Pailharey, Claire. CRDP de Bourgogne / Educagri, 2008.

Réaliser un film d'animation à l'école. <http://ien-saverne.site.ac-strasbourg.fr/spip.php?article184>

Le cinéma d'animation. primatice.phpnet.org/telecharger\_document.php?c=93

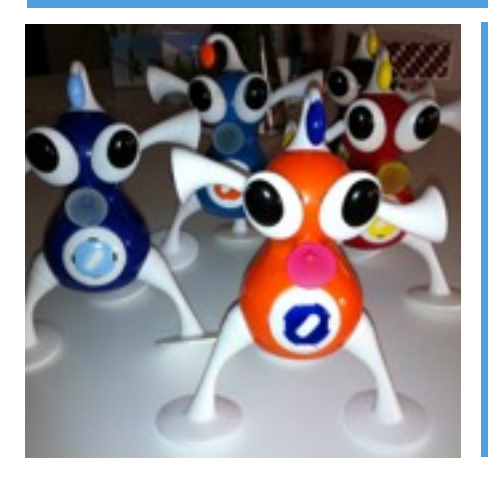

Suivre le déroulement de la correspondance animée, visionner les épisodes, lire les commentaires et donner son point de vue :

- sur le blog de la classe de l'hôpital Victor Dupouy Argenteuil : <http://blog.crdp-versailles.fr/classevdupouyargenteuil/index.php/>

- sur le site du collège Camille Claudel de Montigny-lès-Cormeilles (rubrique ULIS) : [http://www.clg-claudel-montigny.ac-versailles.fr/](http://www.clg-claudel-montigny.ac-versailles.fr)

**ANEXES** HAN

# Liste des documents annexés :

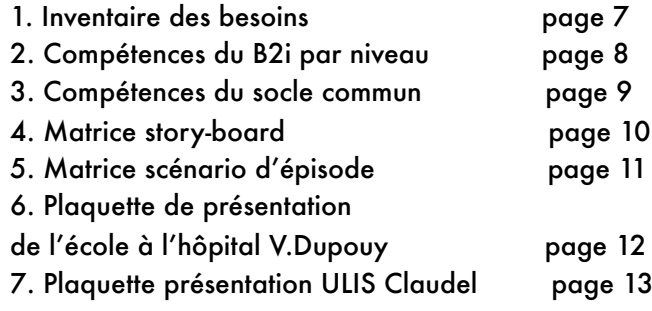

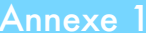

**Inventaire des besoins.**

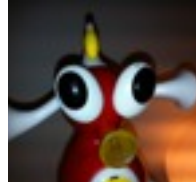

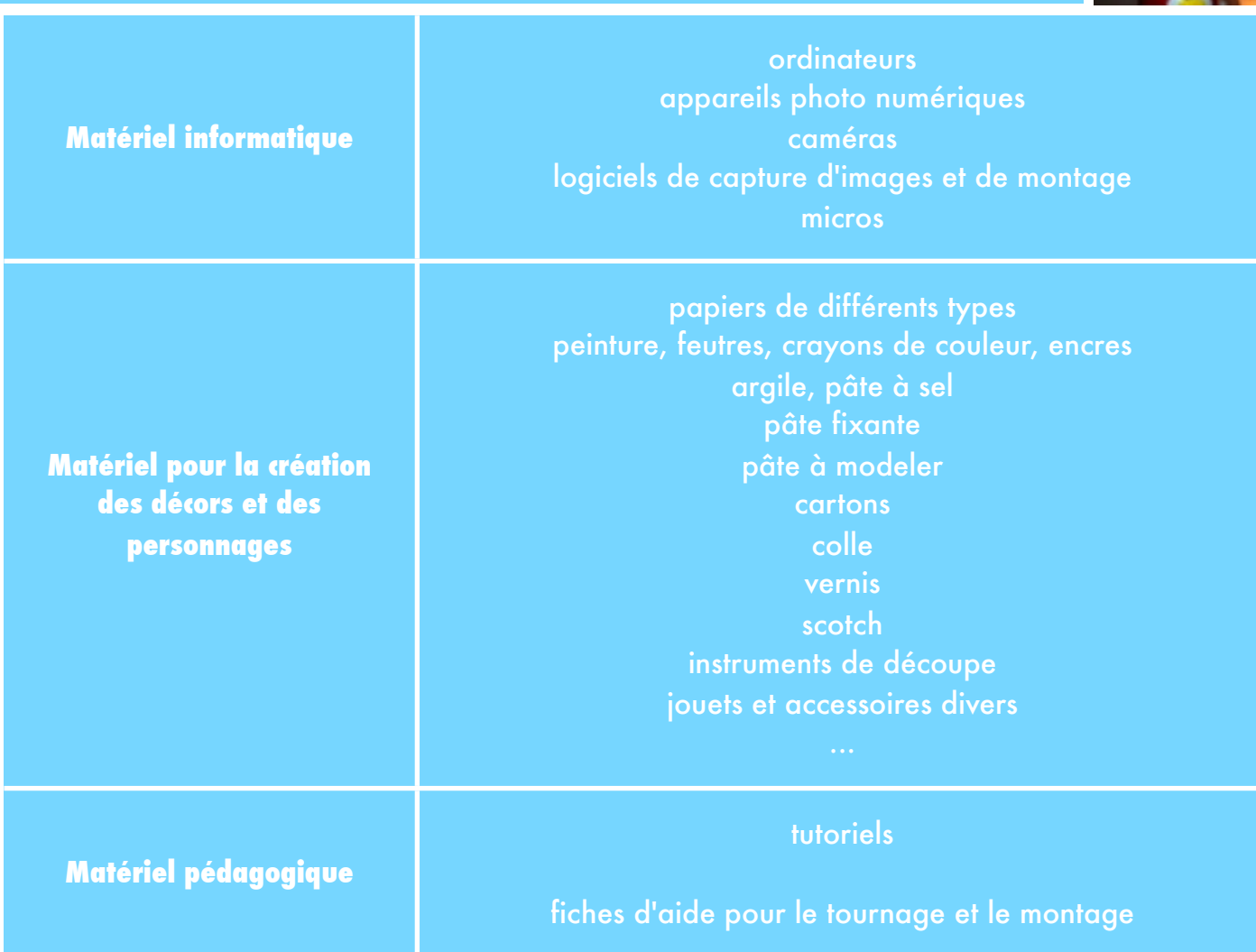

# Annexe 2

# **Compétences du B2i par niveau.**

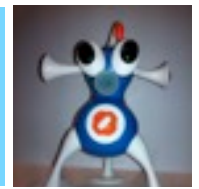

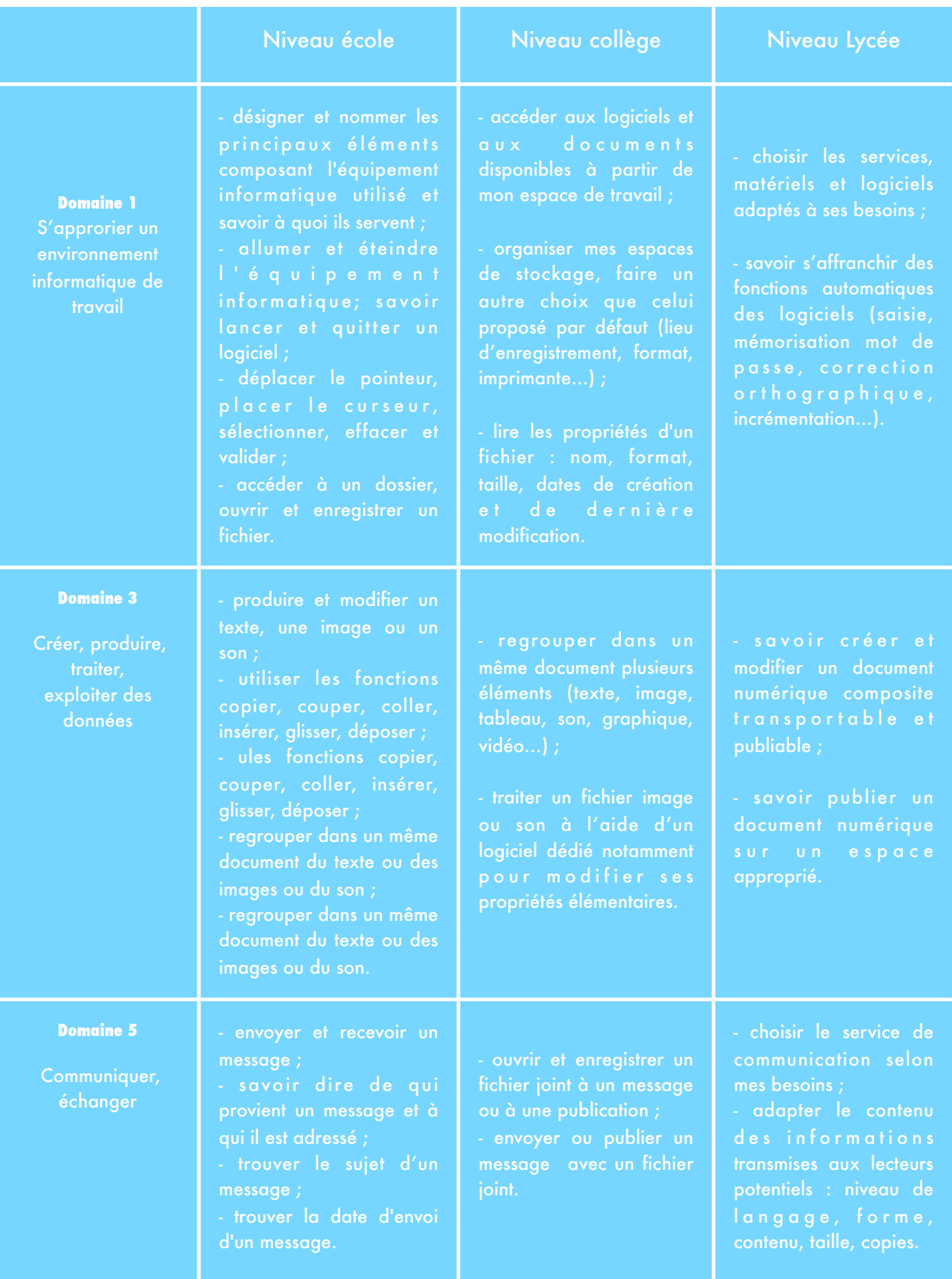

### **Compétences du socle commun (hors B2i).**

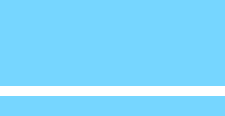

### **LES COMPÉTENCES SOCIALES ET CIVIQUES**

- avoir un comportement responsable ;
- respecter les règles de la vie collective (palier 2 et 3) ;
- comprendre l'importance du respect mutuel (palier 3).

#### **L'AUTONOMIE ET L'INITIATIVE**

#### **S'appuyer sur des méthodes de travail pour être autonome**

respecter des consignes simples en autonomie; être persévérant dans toutes les activités ; commencer à savoir s'autoévaluer dans des situations simples (palier2).

#### **Faire preuve d'initiative**

- s'impliquer dans un projet individuel ou collectif (palier 2) ;

 - s'engager dans un projet individuel, s'intégrer et coopérer dans un projet collectif, manifester curiosité, créativité, motivation à travers des activités conduites ou reconnues par l'établissement, assumer des rôles, prendre des initiatives et

#### **Etre acteur de son parcours de formation**

- savoir s'autoévaluer, être capable de décrire ses intérêts, ses compétences, ses acquis (palier 3).

**Etre capable de mobiliser ses ressources intellectuelles dans diverses situations**<br>- être autonome dans son travail : savoir l'organiser, le planifier, l'anticiper, rechercher et sélectionner des informations

#### **MAÎTRISE DE LA LANGUE FRANÇAISE**

#### **Dire**

- s'exprimer clairement à l'oral en utilisant un vocabulaire approprié (paliers 1 et 2) ;

 - répondre à une question par une phrase complète à l'oral ; prendre part à un dialogue : prendre la parole devant les autres, écouter autrui, formuler et justifier un point de vue (palier 2) ;

- formuler clairement un propos simple ; participer à une débat, à un échange verbal (palier 3).

 **Lire** 

dapter son mode de lecture à la nature du texte proposé et à l'objectif poursuivi (palier 3).

 **Ecrire** 

utiliser ses connaissances pour mieux écrire un texte court, écrire de manière autonome un texte de 5 à 10 lignes (palier

 - utiliser ses connaissances pour réfléchir sur un texte, mieux l'écrire, rédiger un texte d'une quinzaine de lignes en utilisant ses connaissances en grammaire et vocabulaire (palier 2) ;

 - rédiger un texte bref, cohérent, ponctué, à partir de consignes données, utiliser ses capacités de raisonnement, ses connaissances sur la langue, savoir faire appel à des outils variés pour améliorer son texte (palier3). **Vocabulaire** 

utiliser des mots précis pour s'exprimer ; Savoir utiliser un dictionnaire papier ou numérique (palier 1 et 2).

#### **Orthographe**

- maîtriser l'orthographe grammaticale, lexicale <sub>-</sub> - Orthographier correctement un texte simple de 10 lignes, lors de sa rédaction ou de sa dictée en se référant aux règles connues d'orthographe et de grammaire ainsi qu'à la connaissance

#### **LA CULTURE HUMANISTE**

#### **Pratiquer les arts et avoir des repères en histoire des arts**

- reconnaître et décrire des œuvres préalablement étudiées ; pratiquer le dessin et diverses formes d'expression visuelles et plastiques ; inventer et réaliser des textes, des œuvres plastiques à visée artistique ou expressive (palier 2).

#### **Lire et pratiquer différents langages**

- lire et pratiquer différents langages : textes, graphiques, cartes, images, musique ; connaître et pratiquer diverses formes d'expression à visée littéraire et artistique (palier 3).

#### **Faire preuve de sensibilité, d'esprit critique, de curiosité**

- être sensible aux enjeux esthétiques et humains d'une œuvre artistique ; manifester sa curiosité pour l'actualité et pour les activités culturelles ou artistiques (palier 3).

#### **LES PRINCIPAUX ELEMENTS DE MATHEMATIQUES**

#### **Grandeurs et mesure**

- utiliser les unités de mesures usuelles, résoudre des problèmes dont la résolution implique des conversions (palier 2) ; - réaliser des mesures (longueurs, durées...), calculer des valeurs (palier 3).

**Géométrie** - construire des figures planes avec précision à l'aide de la règle et de l'équerre (palier 2) ;

- connaître et représenter des figures géométriques et des objets de l'espace (palier 3). **Nombres et calcul**

- calculer mentalement en utilisant les 4 opérations, estimer l'ordre de grandeur d'un résultat, restiuer les tables de

multiplication (palier 2) ; connaître et utiliser les nombres entiers, décimaux, fractionnaires. Mener à bien un calcul (palier 3).

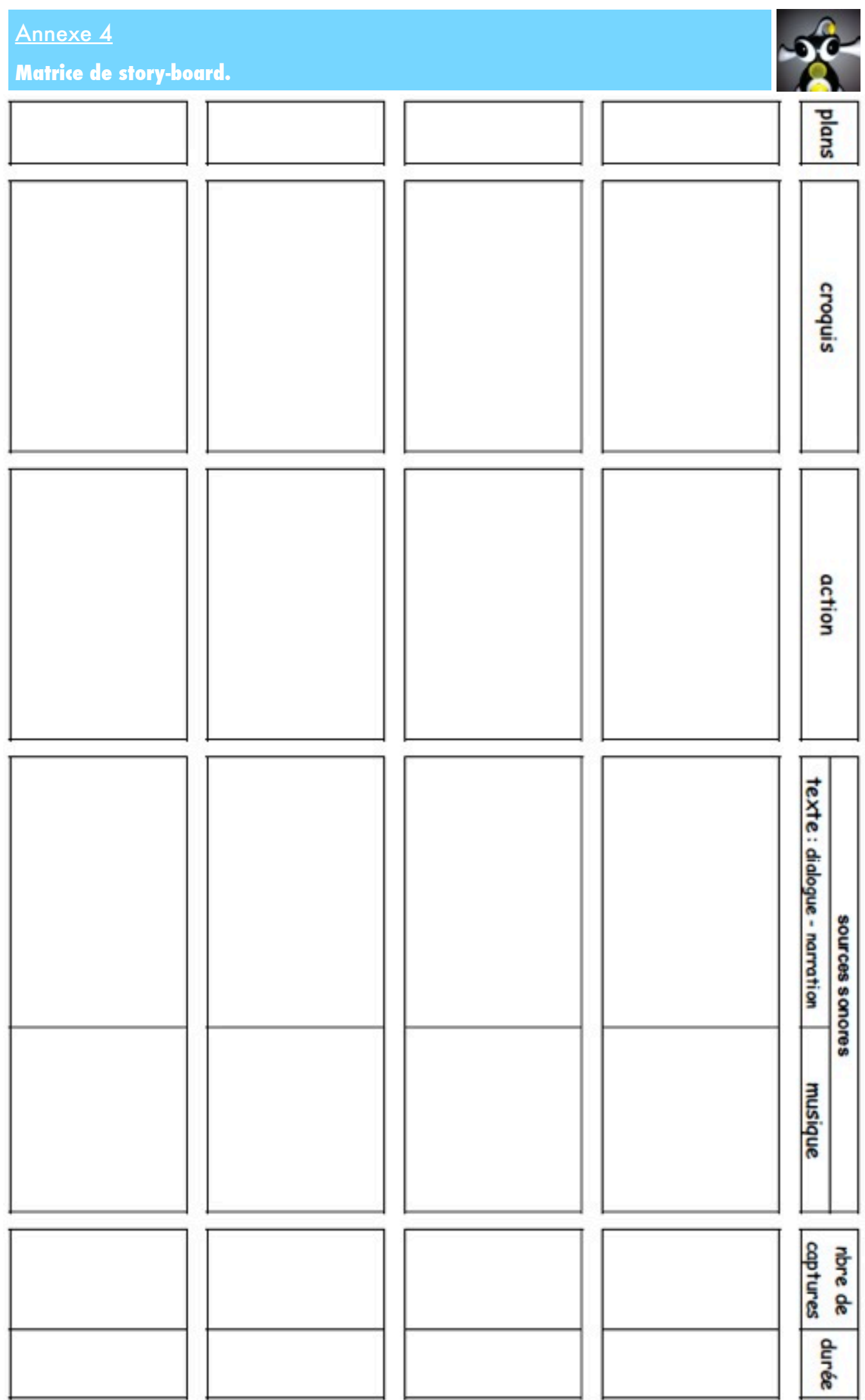

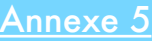

# Matrice de scénario des épisodes.

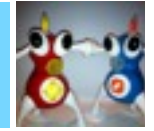

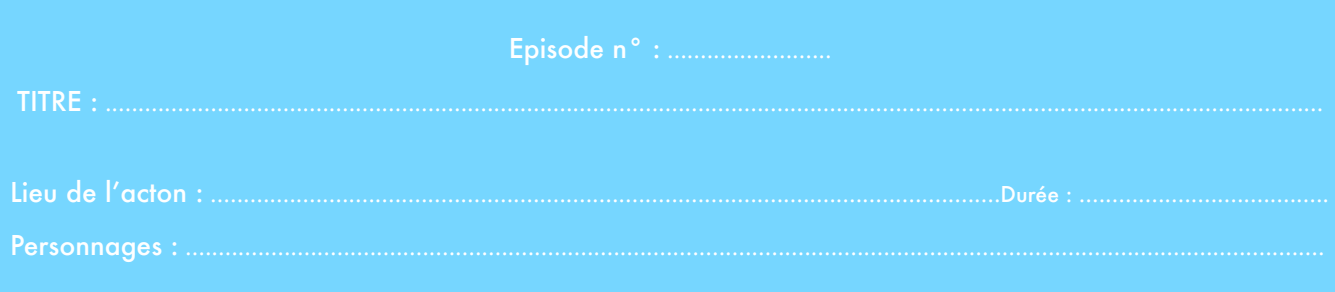

# Raconte, par écrit, l'histoire de cet épisode.

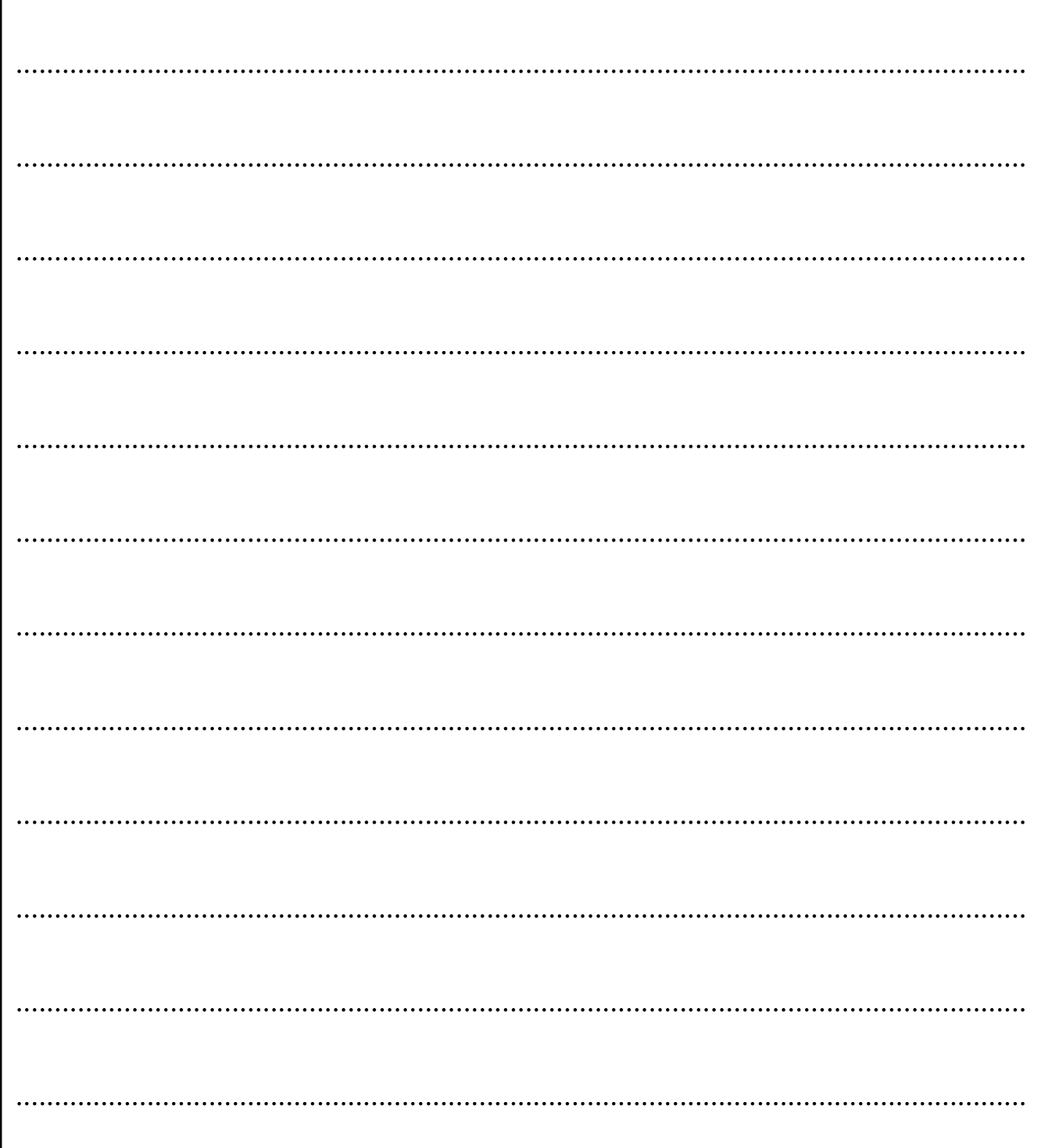

### Annexe 6

## Présentation de la classe de l'hôpital Victor Dupouy d'Argentevil.

#### Les missions de l'enseignante

- rer la continuité des apprentissages :
- grandra contact avec les établissements
- veller à ce que le retour en mileu scolaire<br>ordinaire s'effectue dans les mellieures

#### · Troveller en équipe :

thanger over les différents numbres de l'équipe<br>Idisciplinaire pour ajuster son intervention les<br>Clion du sontexte médical et social dans lequel

#### quer avec les familles :

- ntrer les parents pour les informer.<br>rer et les accompagner pour certain<br>rchet, surtout pour ceux dont les enfai<br>rent de maladies chroniques :
- s de soint nécessitant un PAI, faire le l

scher (1474) pour mettre en pisce un<br>stion à domicle si l'état de santé de l'enfan<br>ermet plus de fréquenter sa classe pendan

roposer des situations d'enseignement<br>dephies aux capacités et besoins particulier

peut avoir des répercussions sur<br>que, relationnel, et cognitif, La d<br>Man étant généralement très co<br>doit se montrer réactif et adapte

#### oner des projets individuels et collectifs

.<br>Hat. L'anfant ast là pour recevoir<br>let la plupart du temps scoli

mit sont des points d'opput pour<br>projets personnellses pourrent

#### Le service de pédiatrie

Le service est drigé par le Dr Anne-Marie<br>Colin Gorsky,

 $\parallel$  accueille des enfants de la naissance à 18<br>ars ; dispose de 21 lits dont deux chambres<br>avec sas et 19 lits répartis selon les besoins<br>entre les nourrissons et les «grands»<br>enfants ».

A cela viennent s'ajouter deux lits<br>d'hospitalisation de jour et un lit de<br>réanimation.

# b

#### **Pathologies traitées**

C'est un service de pédiatrie générale qui de<br>ce fait est amené à traiter des pathologies<br>très diverses dans les domaines suivants :

- la pneumologie (bronchiolite,<br>pneumopathie, asthme...):
- l'urologie (pyélonéphrite...) ;
- l'endocrinologie (découverte et suivi de<br>diabète syndrome nephrotique) ;
- la gastrologie (gastro-entérite,<br>déshydratation, occlusion, maladie de<br>Crohn...);
- l'oncologie (découverte de cancer,
- la neurologie (méningite, convulsions...) ;
- la chirurgie (appendicectomie...) ;

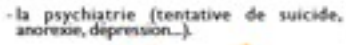

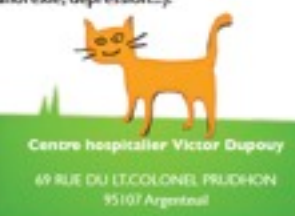

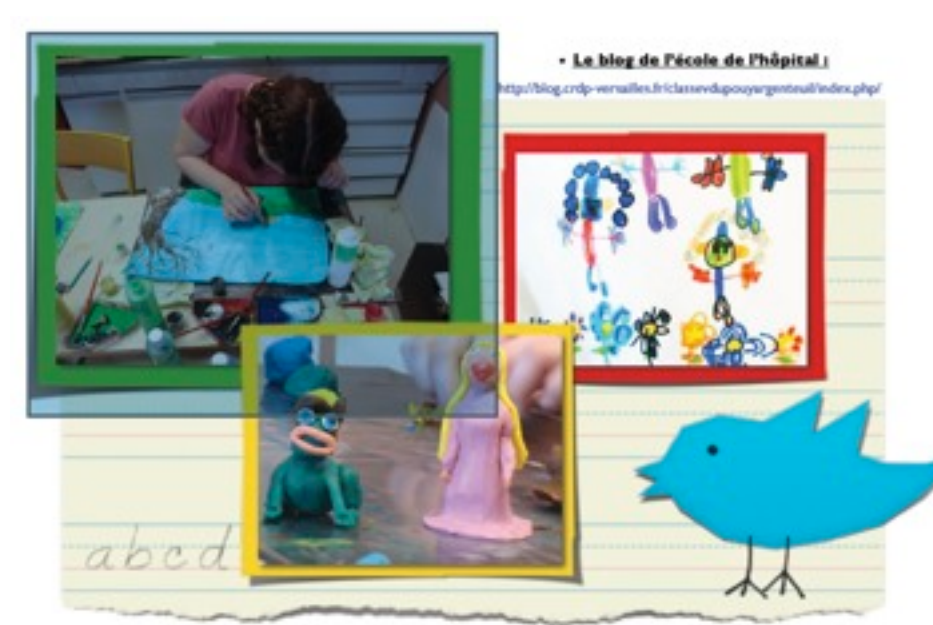

#### - Le lieu

L'école se situe dans les locaux de l'hôpital de jour, dans un local de 8m<sup>2</sup> initialement prévu pour être une chambre de nourrisson.

L'exiguité du lieu crée

des conditions de travail

particulières car la classe

ne peut pas accueillir plus

de 5 élèves à la fois.

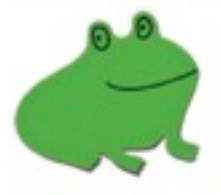

- Le fonctionnement

L'école fonctionne les lunds, mards, jeuds et vendreds de 9600 à 16630. Elle reçoit des enfants et adolescents igés de 3 à 18 ans.

Le nombre de prises en charge varie quotidiennement car la durée moyenne d'hospitalisation est de 3 jours.<br>Néanmoins certains enfants selon leur pathologie sont amenés à rester entre 8 et 10 jours voire même à effectuer des séjours itératifs (cas de diabète, drépanocytose...)

L'enseignante intervient également auprès des élèves suivis à l'hôpital de jour pour des traitements lourds (chimiothèrapie essentiellement).

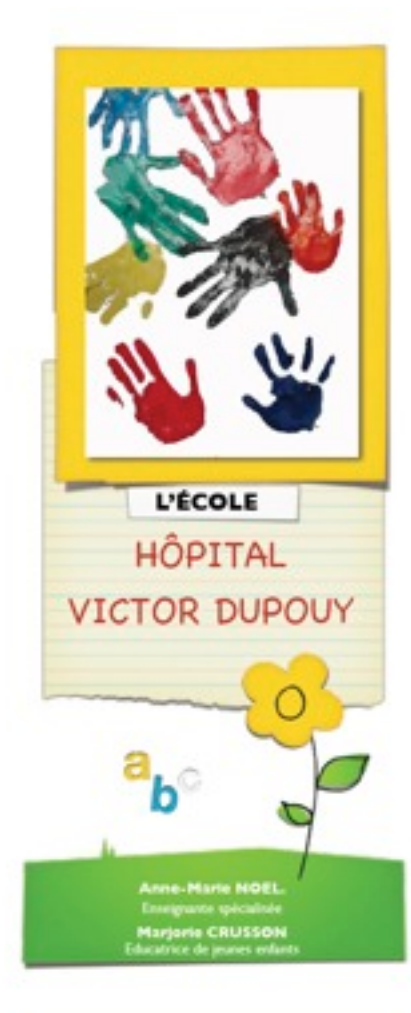

#### **LES TYPES DE PRISES EN CHARGE**

:<br>Types de prises en chargitalisation deux<br>envisonés :<br>envisonés :

Le groupe classe correspond au mode<br>ensumement habituel pour l'enfant.

e a recole de tinguar le plan de l'âge que de

son de rompre l'isolement et d'échanger ave<br>les se fait sentir chez la plupart des éténes que

Le regroupement en classe présente aussi l'avantage<br>d'étendre le temps de scolarisation.

LA SCOLARISATION IMPOVIBURLE

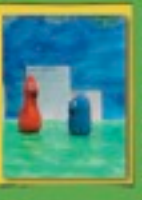

# Annexe<sub>7</sub>

# Présentation du dispositif ULIS Collège Camille Claudel DE Montigny.

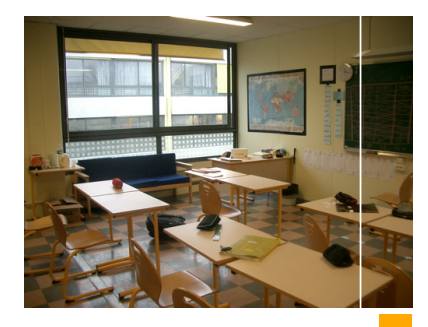

#### Les partenaires du dispositif.

#### Responsables administratifs et éducatifs :

#### . Principal, Principal adjoint : ce sont les

garants du dispositif; . Conseiller Principal d'Education et adjoints de vie scolaire;

#### Partenaires pédagogiques :

Professeurs des classes d'Inclusion -

. Enseignant coordonnateur du dispositif;

Documentaliste ·

. Conseillère d'Orientation Psychologue.

#### Partenaires du secteur Médico social :

Médecin scolaire et Infirmière;

Services de soin extérieurs (CMP, CMPP,<br>SESSAD...);

Enseignant référent (liaison avec les services de la MDPH).

Objectifs de scolarisation.

. Permettre la consolidation de l'autonomie<br>personnelle et sociale du jeune ;

.<br>Assurer un parcours individualisé de formatic<br>sans rupture ;

. Offrir à l'élève la possibilité de poursuivre des<br>apprentissages scolaires adaptés au sein d'un<br>établissement ordinaire de secteur ;

.<br>Favoriser les relations entre l'élève et les autres<br>collégiens de son âge ;

Maintenir et consolider son autonomie<br>rsonnelle et sociale pour préparer sa vie

Préparer l'élève à accéder à des dispositifs de<br>ormation professionnelle adaptés à ses

personne<br>d'adulte :

#### Quels parcours après l'U.L.I.S au collège ?

.<br>Poursuite de la scolarité en U.L.I.S Lycée<br>Professionnel ;

. en classe ordinaire et éventuellement dans le<br>cadre d'enseignements adaptés en L.E.A (sur<br>décision de la C.D.O.E.A) ;

en **I.M.PRO.**(Institut Médico-Educatif) ;

Les modalités de poursuite de scolarité sont<br>étudiées en **Equipe de Suivi de la Scolarisation,**<br>en tenant compte du projet, des besoins et des<br>possibilités de chaque élève.

#### L'équipe de Suivi de Scolarisation (ESS).

L'ESS comprend nécessairement les parents, l'enseignant référent, les enseignants qui ont en charge sa scolarité, le chef d'établissement, le conseiller d'orientation-psychologue, ainsi que l'ensemble des personnes qui concourent à la mise en œuvre du PPS (éducateurs, personnels de santé, services de soins...).

L'ESS est réunie par l'enseignant référent au moins une fois par an. Ces réunions se tiennent dans l'établissement scolaire de référence de l'élève.

Sa mission est d'effectuerun état des besoins de l'élève en situation scolaire afin d'élaborer le Projet Personnalisé de Scolarisation de l'élève. Elle facilite sa mise en oeuvre et assure, pour chaque élève, son suivi

L'ESS s'assure que l'élève bénéficie des accompagnements et des aménagements particuliers que sa situation nécessite.

#### A qui s'adresse l'U.L.I.S?

Le dispositif scolarise des élèves en situation de handicap entralnant des troubles importants des fonctions cognitives  $TFC1$ 

Les élèves peuvent venir de CLIS 1, d'établissements specialisés (IME, IMP, ITEP, hôpital de jour...) ou de classes ordinaires avec un PPS.

L'inspecteur d'Académie affecte les élèves orientés par la MDAPH dans les différentes Ulls du département.

L'enseignant référent est chargé de mettre en oeuvre le Projet Personnalisé de Scolarisation, d'en assurer le suivi et de proposer son aménagement à l'équipe pluri-disciplinaire de la C.D.A.P.H.

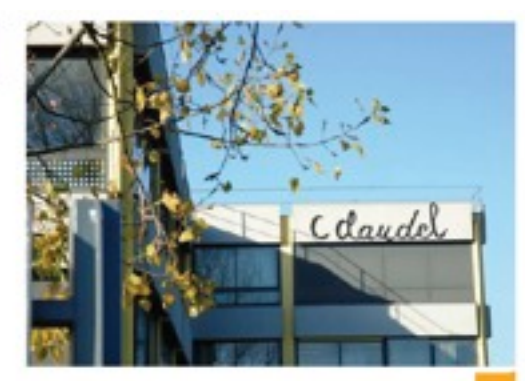

Chaque elève scolarisé dans l'ULIS bénéficie d'un PPS.

Le Projet Personnalisé de Coolarisation (PPS) définitie dans d'ULIS Demenicie d'un la Croise de Projet de la<br>• la qualité et la nature des accompagnements nécessaires, notamment thérapeutiques ou rééducatifs ;<br>• les temps

#### Comment fonctionne le dispositif?

C'est un dispositif dont le fonctionnement s'inscrit dans le projet d'établissement

C'est un dispositif ouvert sur l'établissement scolaire et les autres classes de l'établissement.

C'est un dispositif qui implique une alternance entre des phases de scolarisation au sein de la classe de référence. de participation à des activités en lien avec les classes ordinaires et de regroupement pour des prises en charge pédagogiques spécifiques assurées par l'enseignant spécialisé chargé de l'U.L.I.S.

Les modalités de scolarisation et l'emploi du temps de chaque élève, en lien avec la classe de référence, sont organisés en fonction du Projet Personnalisé de Scolarisation de chaque élève et communiqués à l'enseignant référent.

#### Quels contenus d'enseignement ?

Selon le PPS de l'élève et le moment de son arrivée au sein du dispositif, le parcours scolaire en U.L.I.S pourra durer entre deux et quatre ans.

La scolarité est organisée dans le cadre des trois cycles du collège. Les contenus d'enseignement sont définis en référence au socie commun de connaissances et de compétences.

Les modalités d'adaptation pédagogique choisies par l'enseignant selon les besoins spécifiques de chaque élève visent à rendre ces contenus accessibles.

Les élèves bénéficient d'un parcours de découverte des métiers et des formations. A partir de 14 ans, les élèves bénéficient de stages de découverte professionnelle. Un Projet Personnel d'Orientation (P.P.O.) est intégré au P.P.S.

À l'instar des autres élèves, les élèves scolarisés en Ulis sont détenteurs d'un Livret Personnel de Compétences (LPC).

## $U.L.I.S$

Unité Localisée d'Inclusion Scolaire

Collège Camille Claudel<br>Montigy-lès-Cormeilles

**Troubles des Fonctions Cognitives** 

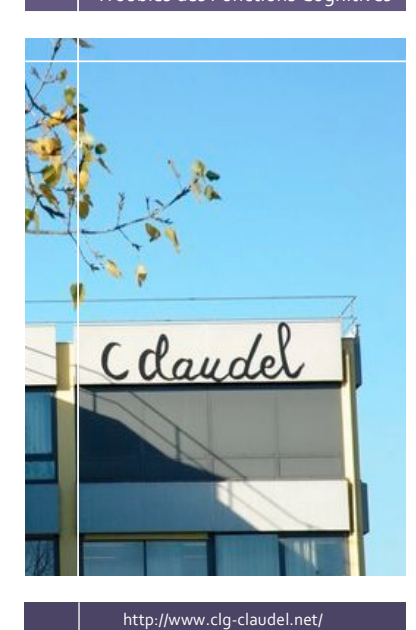